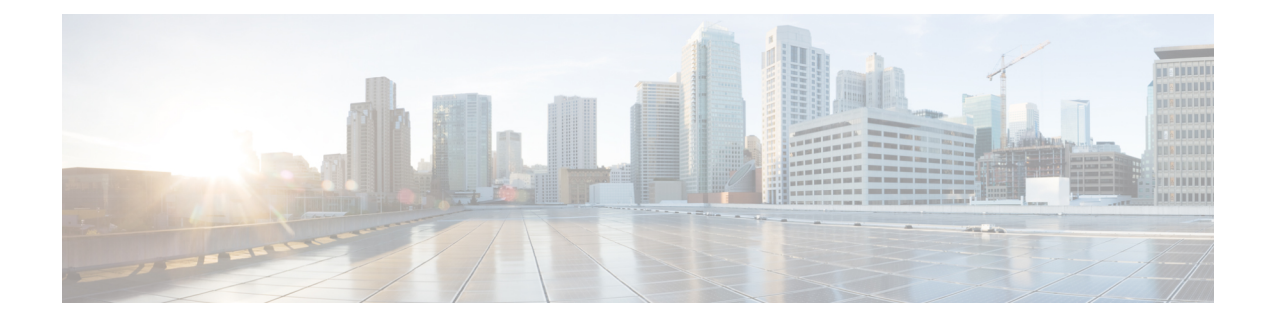

# **Support for Diameter Error Code Counters**

- Feature [Summary](#page-0-0) and Revision History, on page 1
- Feature [Description,](#page-1-0) on page 2
- Monitoring and [Troubleshooting,](#page-2-0) on page 3

# <span id="page-0-0"></span>**Feature Summary and Revision History**

### **Summary Data**

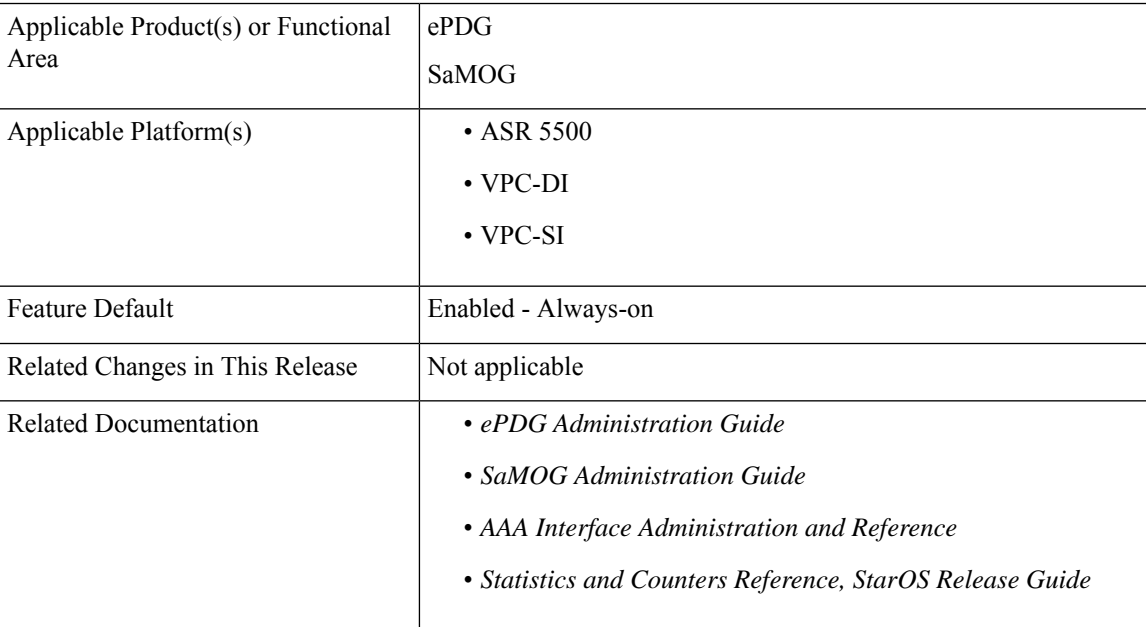

#### **Revision History**

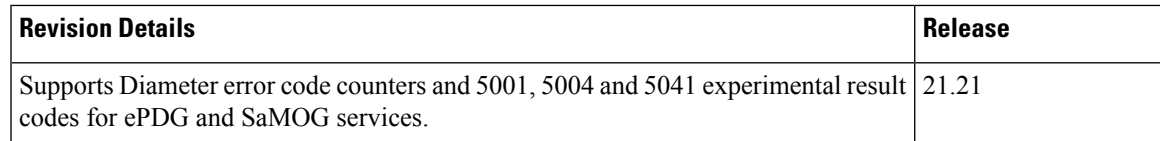

# <span id="page-1-0"></span>**Feature Description**

In ePDG and SaMOG services, the diameter result code counters are displayed as aggregate counters for different result code ranges, such as 1000-1999, 2000-2999, 3000-3999, 4000-4999 and 5000-5999. For example, 3xxx counter is the cumulative of all result codes that range 3000–3999. These counters are displayed at the global level, for each AAA server group and AAA server levels.

Each answer message from the diameter server, for the request sent from the ePDG and SaMOG, includes a result code or/and an experimental result code AVP. If both, result code and experimental result code AVPs are present, the result code AVP takes precedence. The result codes and experimental result codes are classified as follows:

- 1xxx (Informational) Errors that fall within this Informational category are used to inform the requester that a request could not be satisfied, and more action is required on its part before access is granted.
- 2xxx (Success) Result-code that fall within the Success category are used to inform a peer that a request has been successfully completed..
- 3xxx (Protocol Errors) Errors that fall within the Protocol Errors category is treated on a per-hop basis, and Diameter proxies attempts to correct the error.

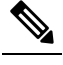

Protocol errors must only be used in answer messages whose 'E' bit is set. **Note**

• 4xxx (Transient Failures) – Errors that fall within the Transient failures category are used to inform a peer that the request could not be satisfied at the time it was received but may be able to satisfy the request in the future.

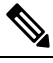

Transient errors must be used in answer messages whose 'E' bit is not set. **Note**

• 5xxx (Permanent Failure) – Errors that fall within the Permanent failures category are used to inform the peer that the request failed and should not be attempted again.

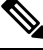

Permanent errors should be used in answer messages whose 'E' bit is not set. **Note**

Counters on each diameter result code help the operators to understand the type of failures. Result code-specific counters are available in the new show command output and in bulk statistics. These counters are available at each AAA server level or as summary of all the AAA servers associated with this ePDG/SaMOG service.

ePDG and SaMOG support the following set of result code-specific counters.

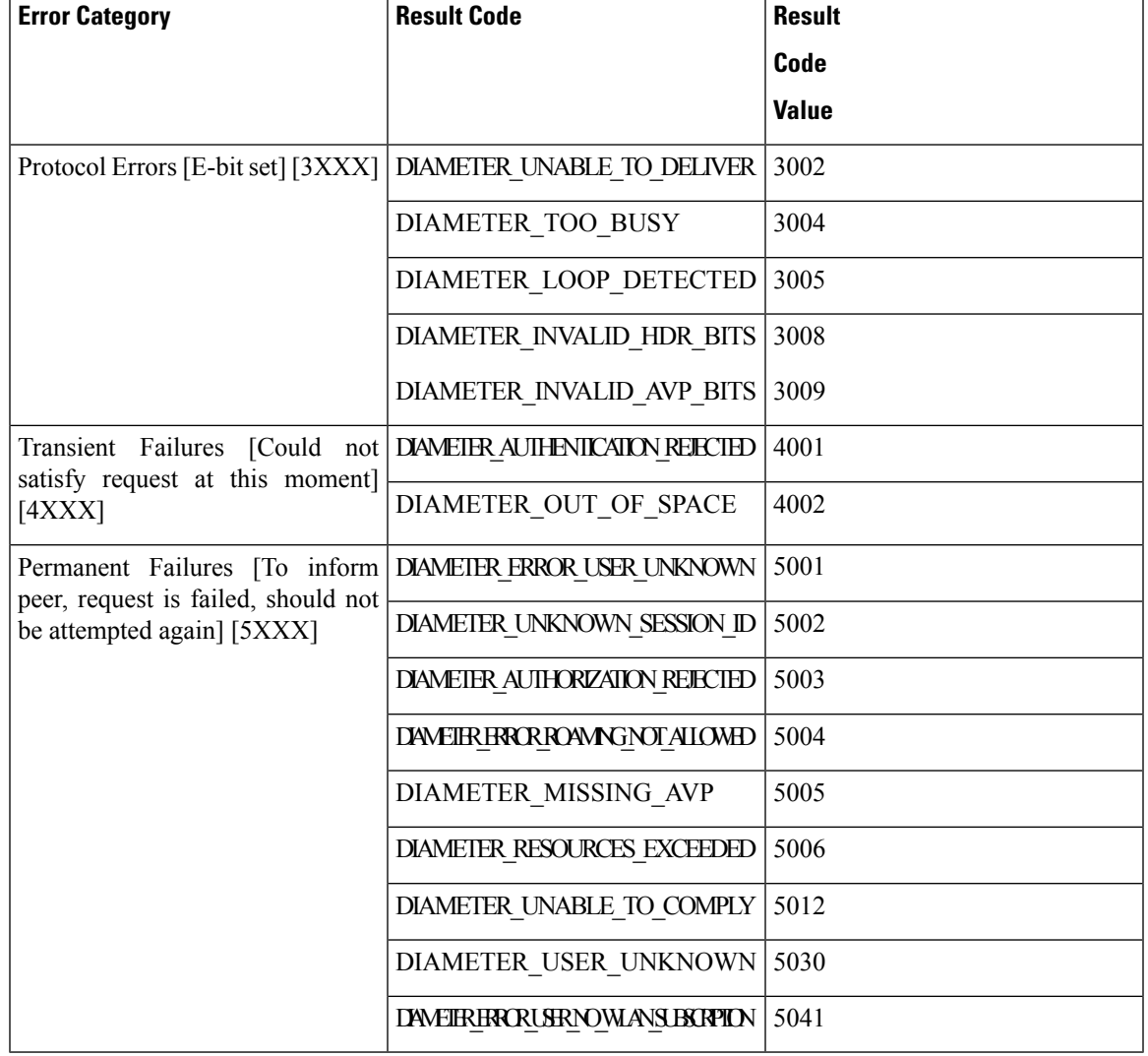

#### **Table 1: Result Code Specific Counters**

# <span id="page-2-0"></span>**Monitoring and Troubleshooting**

### **Show Commands and Outputs**

**Show diameter aaa-statistics result-code [all ] | [server <server\_name>] [group <group\_name> ]**

This command displays the following error codes and descriptions.

**Table 2:**

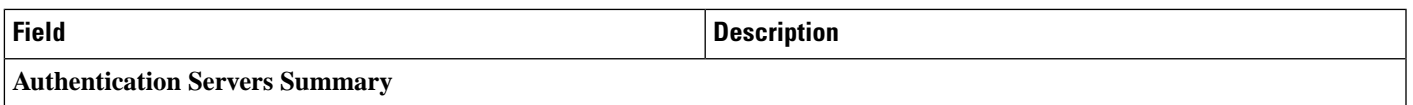

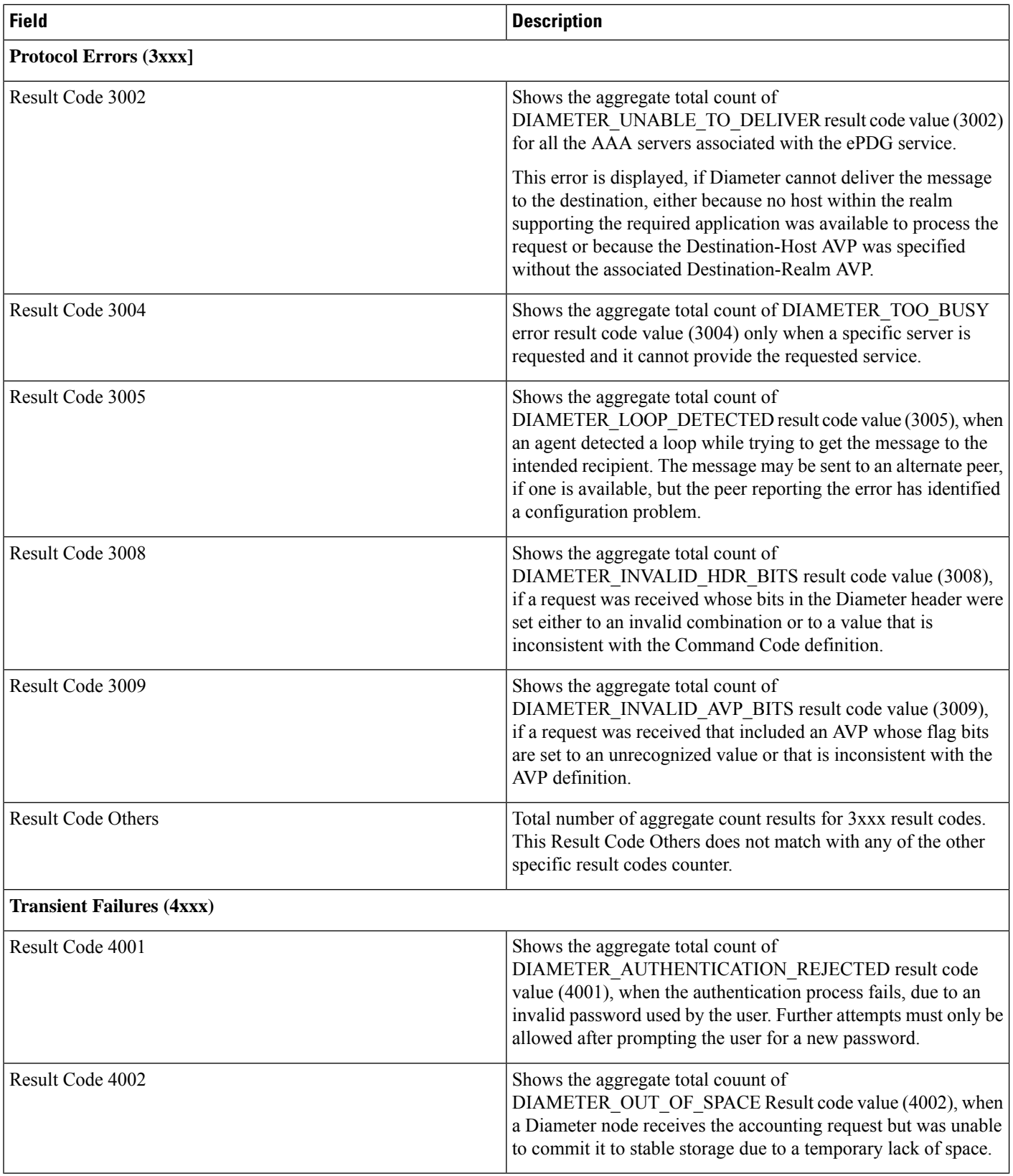

٦

I

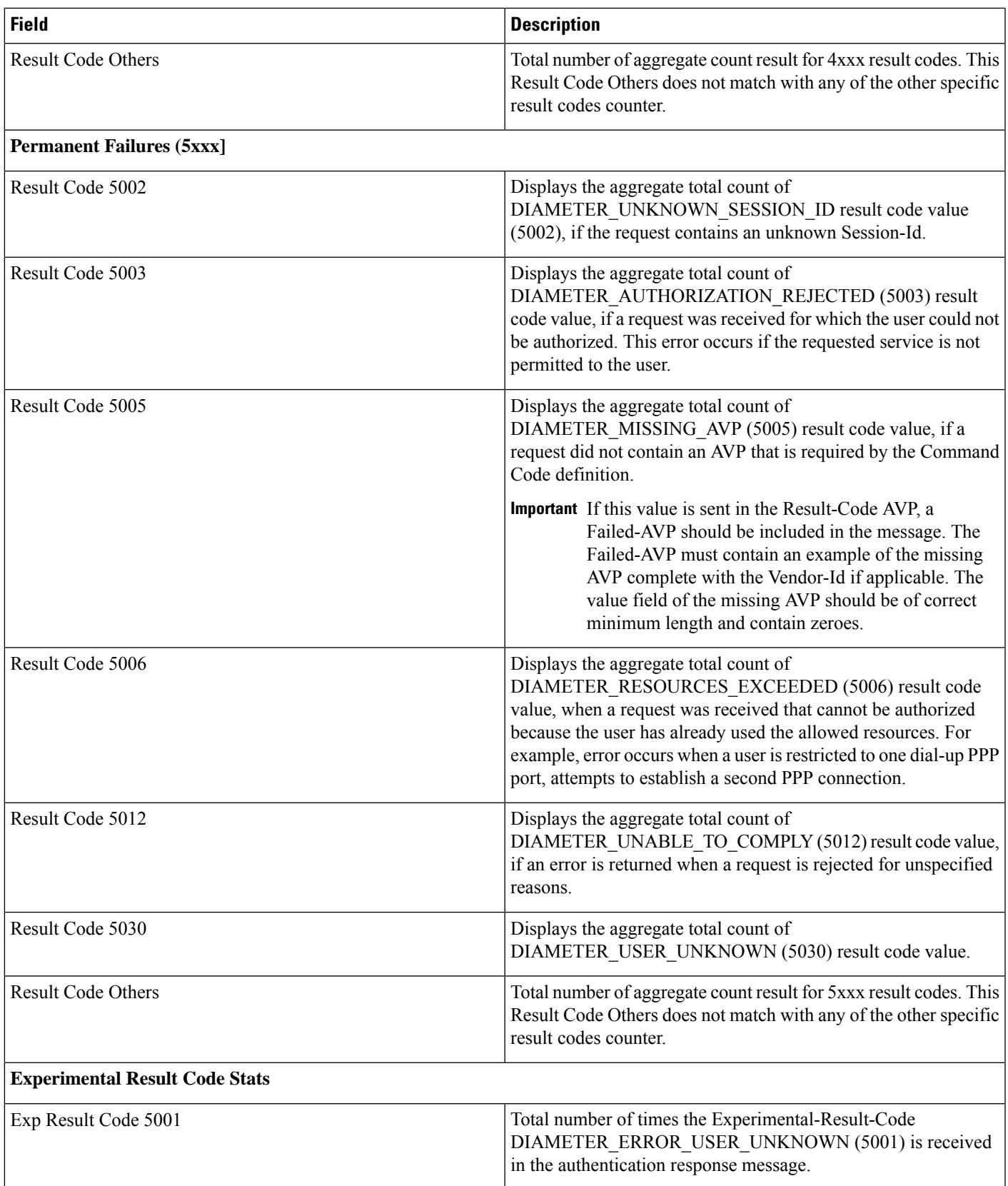

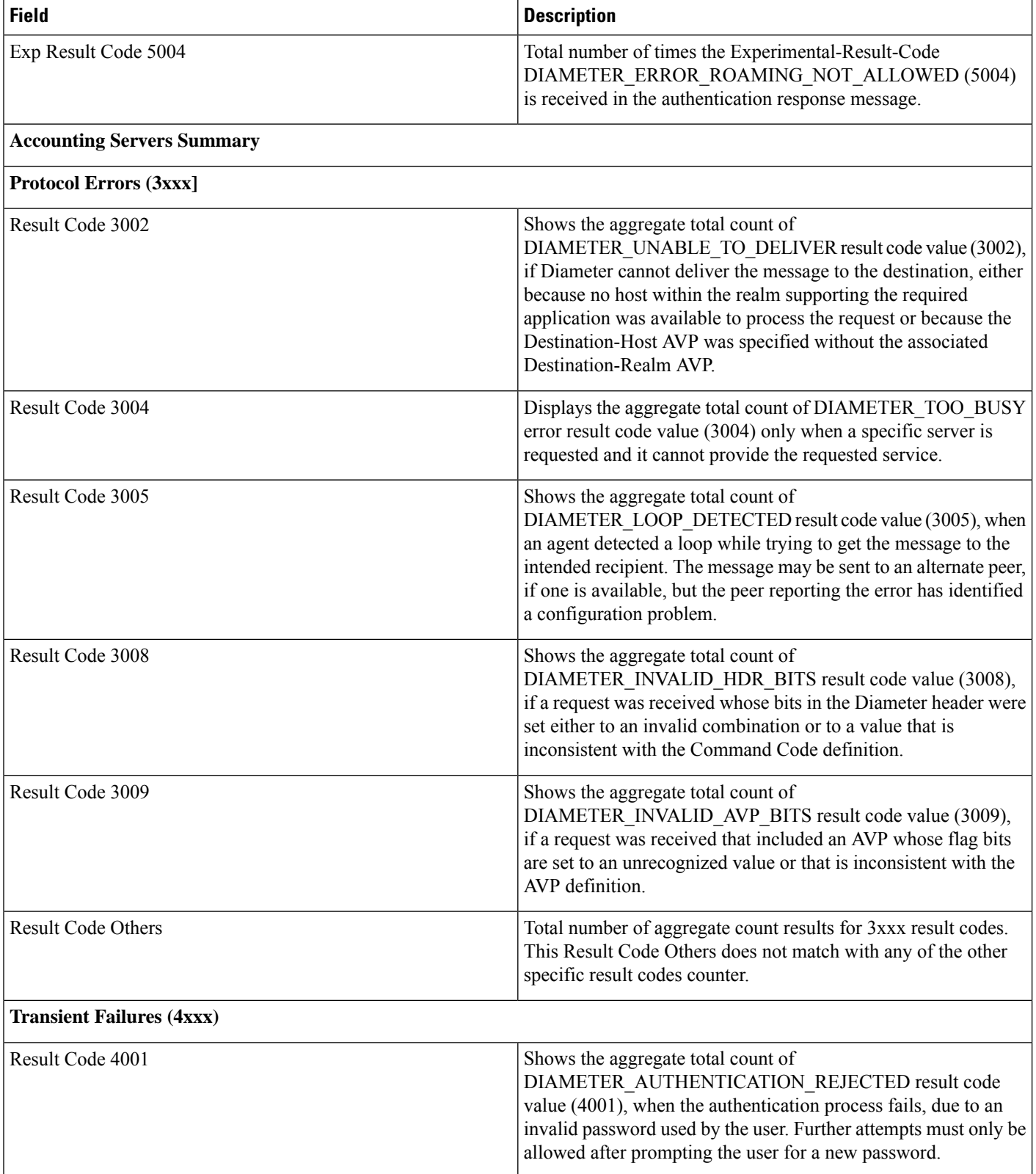

×

 $\mathbf l$ 

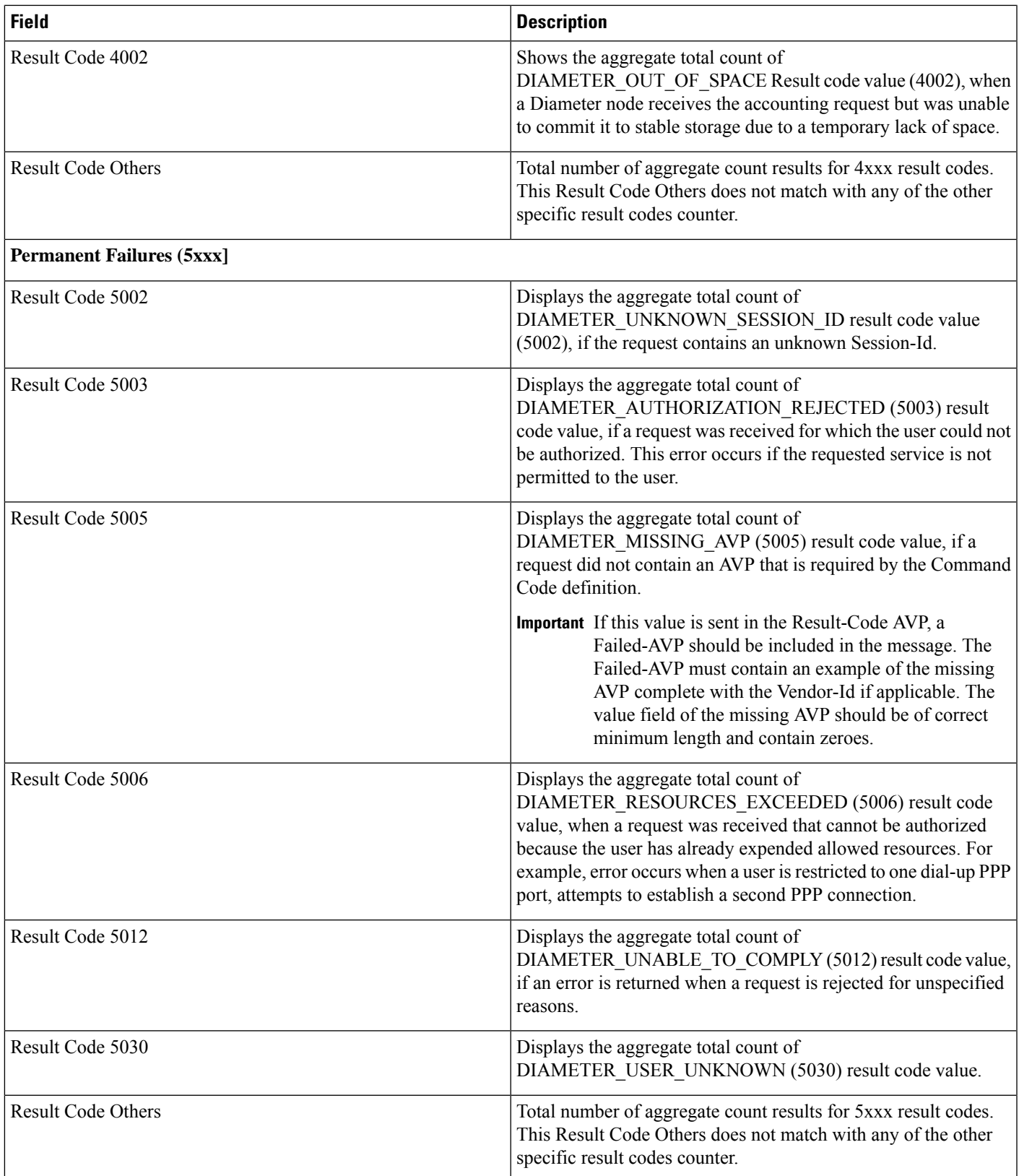

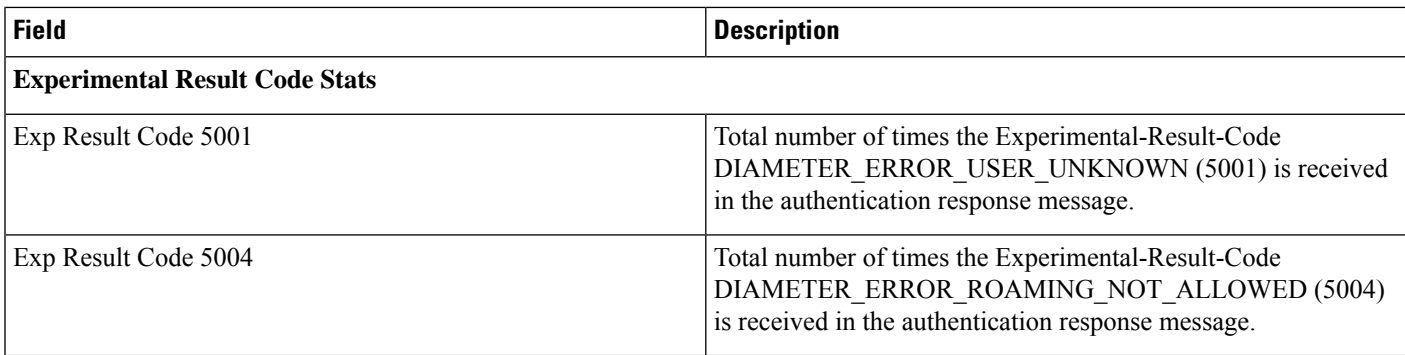

## **Bulk Statistics**

This section provides bulkstats related to diameter-auth and diameter-acct schemas for ePDG and SaMOG services.

### **diameter-acct Schema**

The following counters are available in the Diameter Accounting schema for the following error codes.

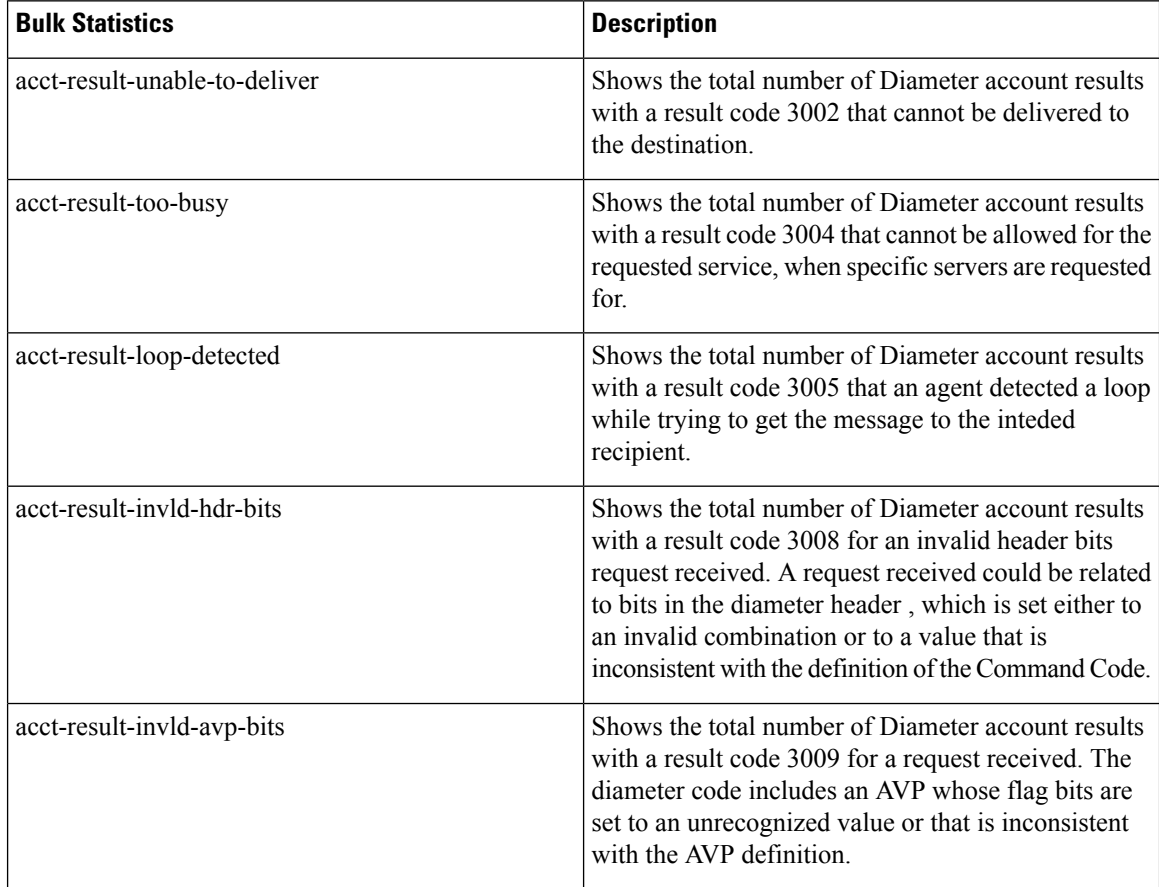

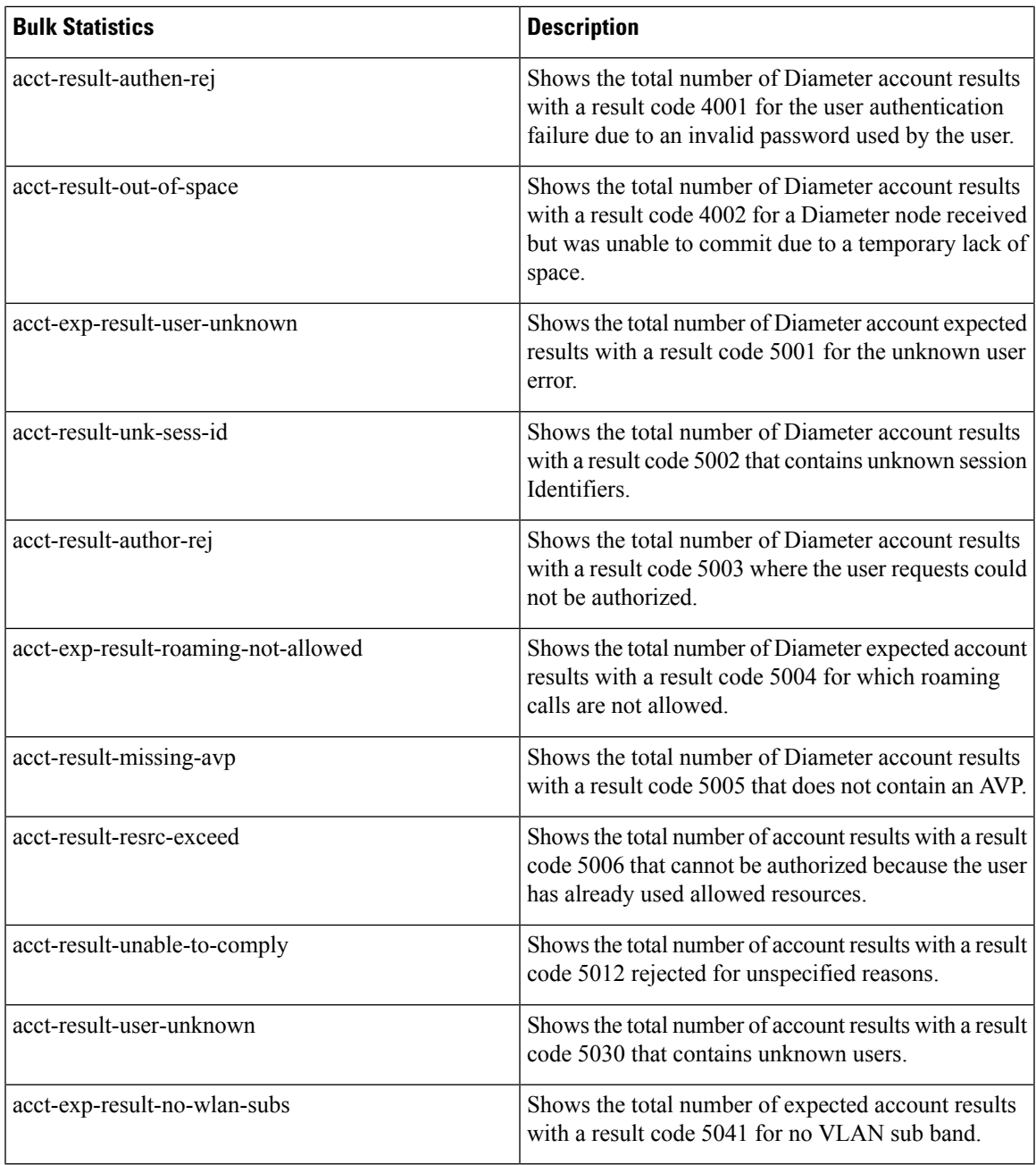

### **diameter-auth Schema**

The following counters are available in the Diameter Authentication/Authorization schema for the following error codes.

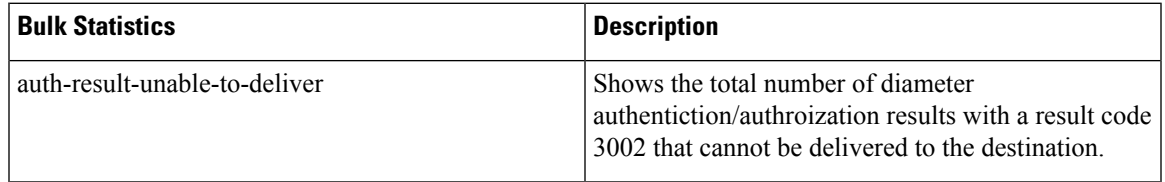

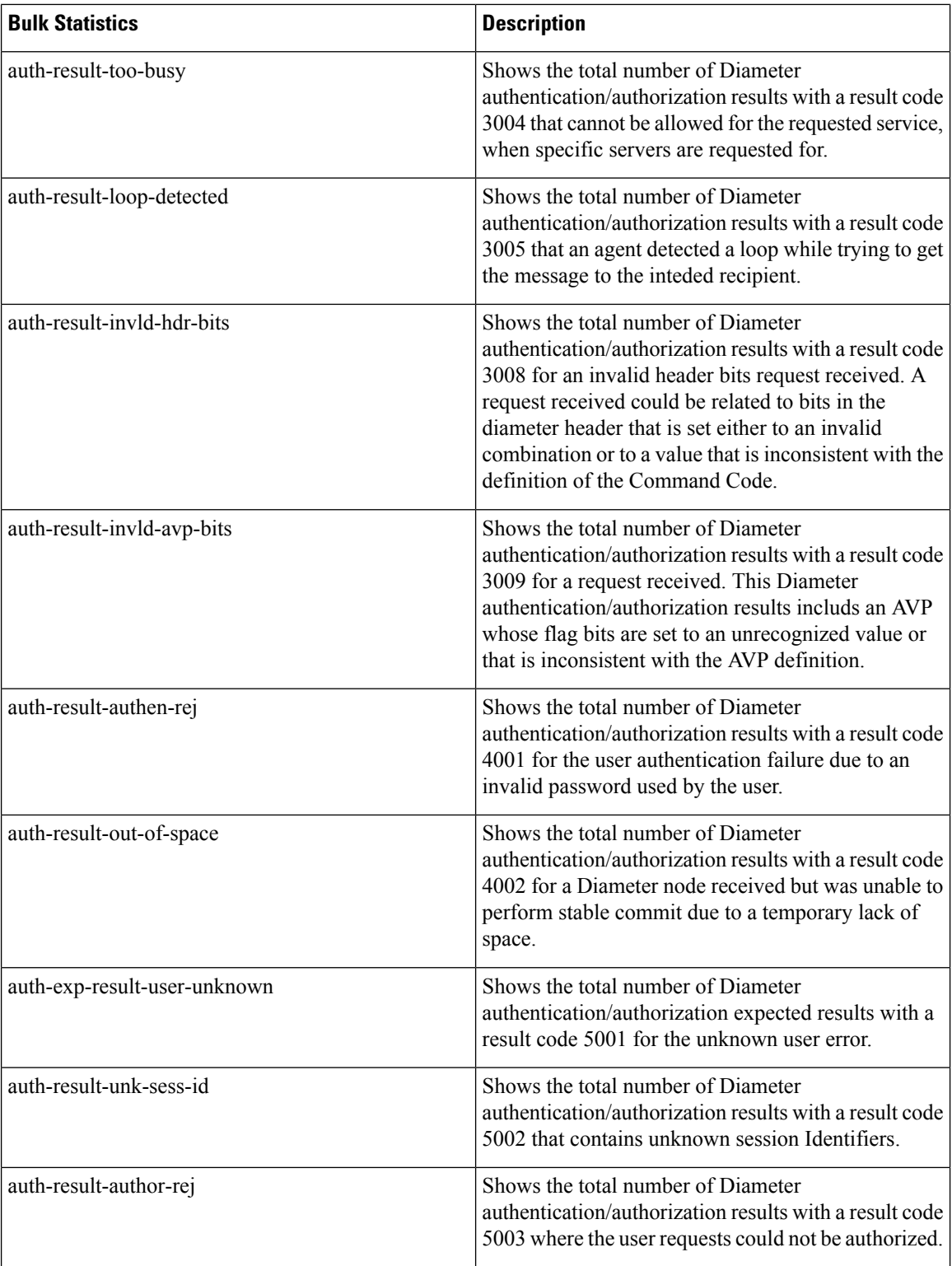

 $\mathbf l$ 

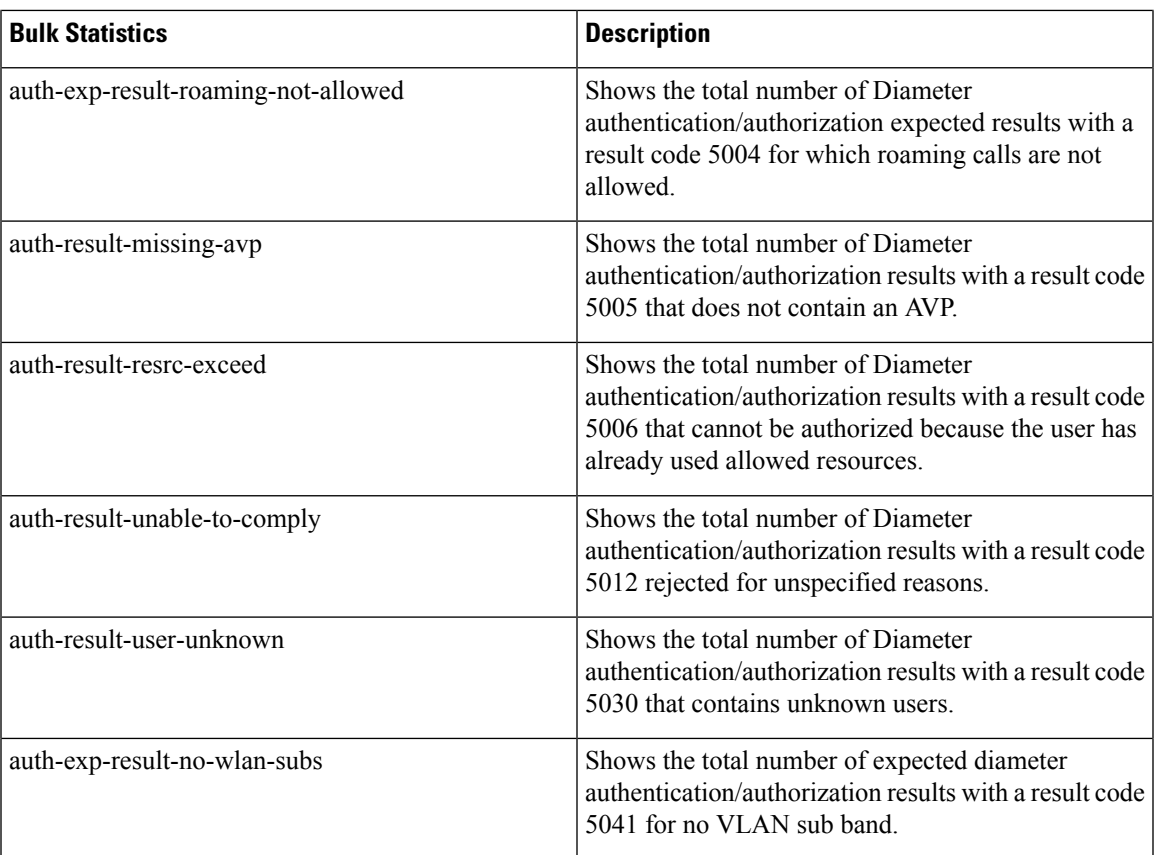